# Error, Probability and Statistics

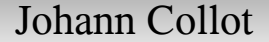

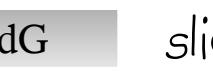

## **Définition**

Detecting and counting subatomic particles is - by the very nature of the particle interaction laws - a quantum process. This means that statistical and probabilistic laws play a major role in the analysis and the interpretation of the subatomic measurements.

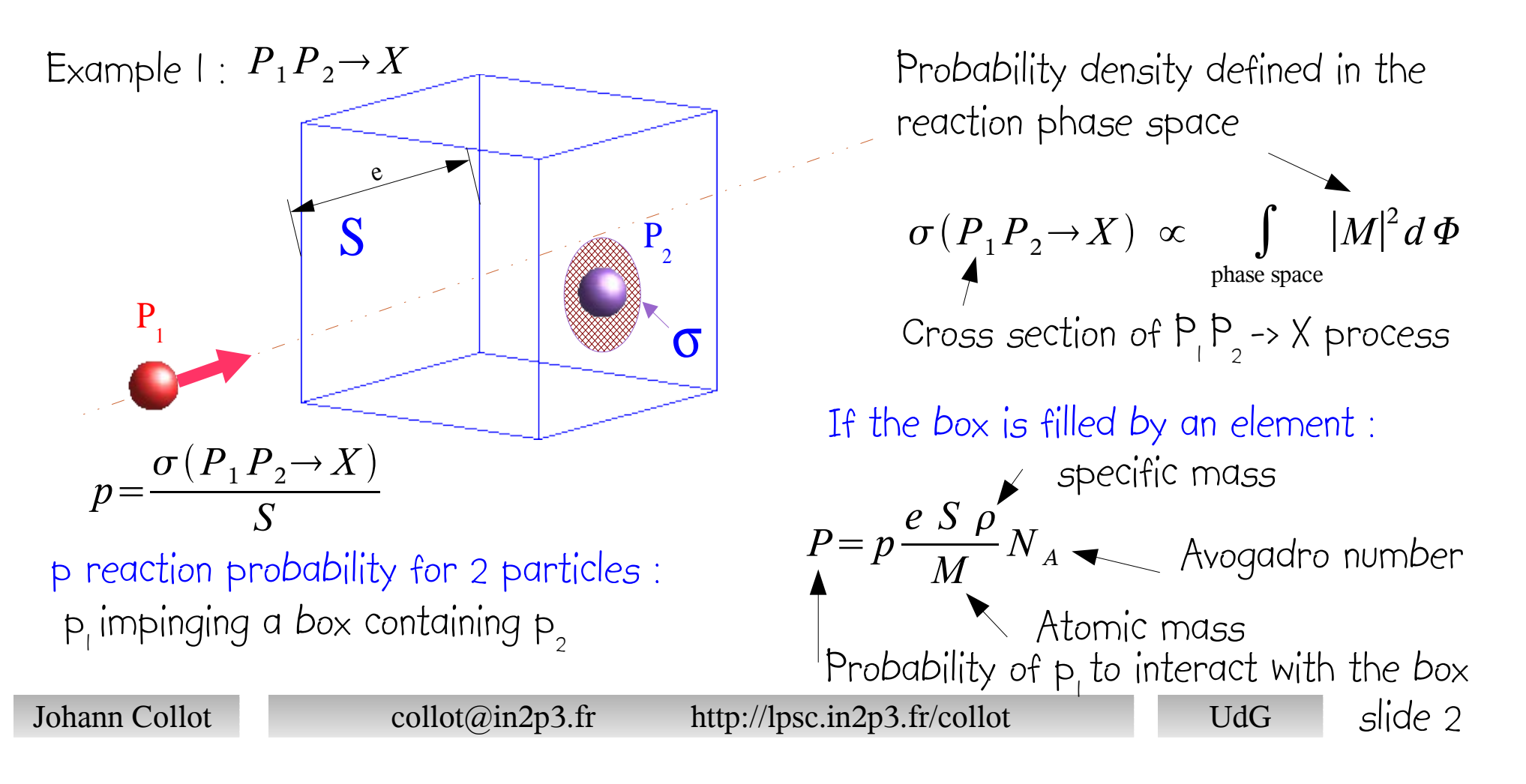

Example 2 :

Because of its quantum nature, an unstable nucleus or subatomic particle decays with a constant probability  $\lambda$  per unit time which is given by the inverse of its mean decay time :

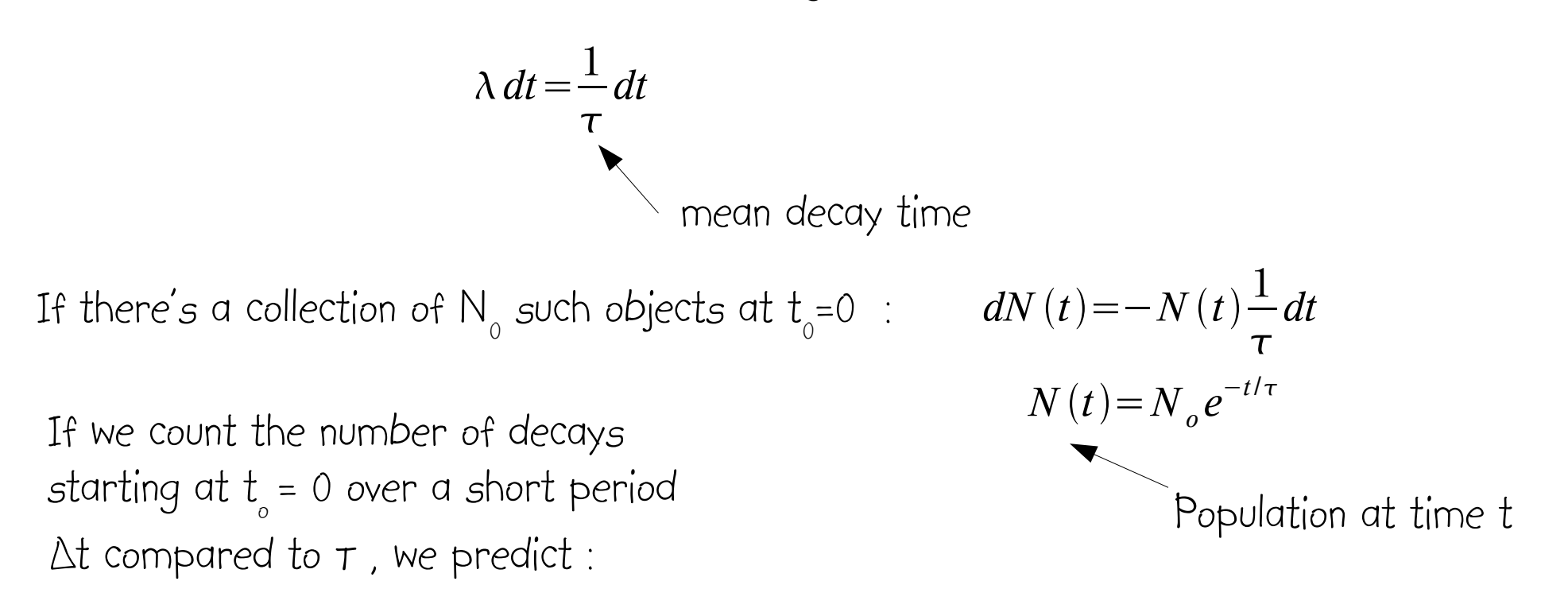

$$
N_p = N_o \frac{\Delta t}{\tau}
$$

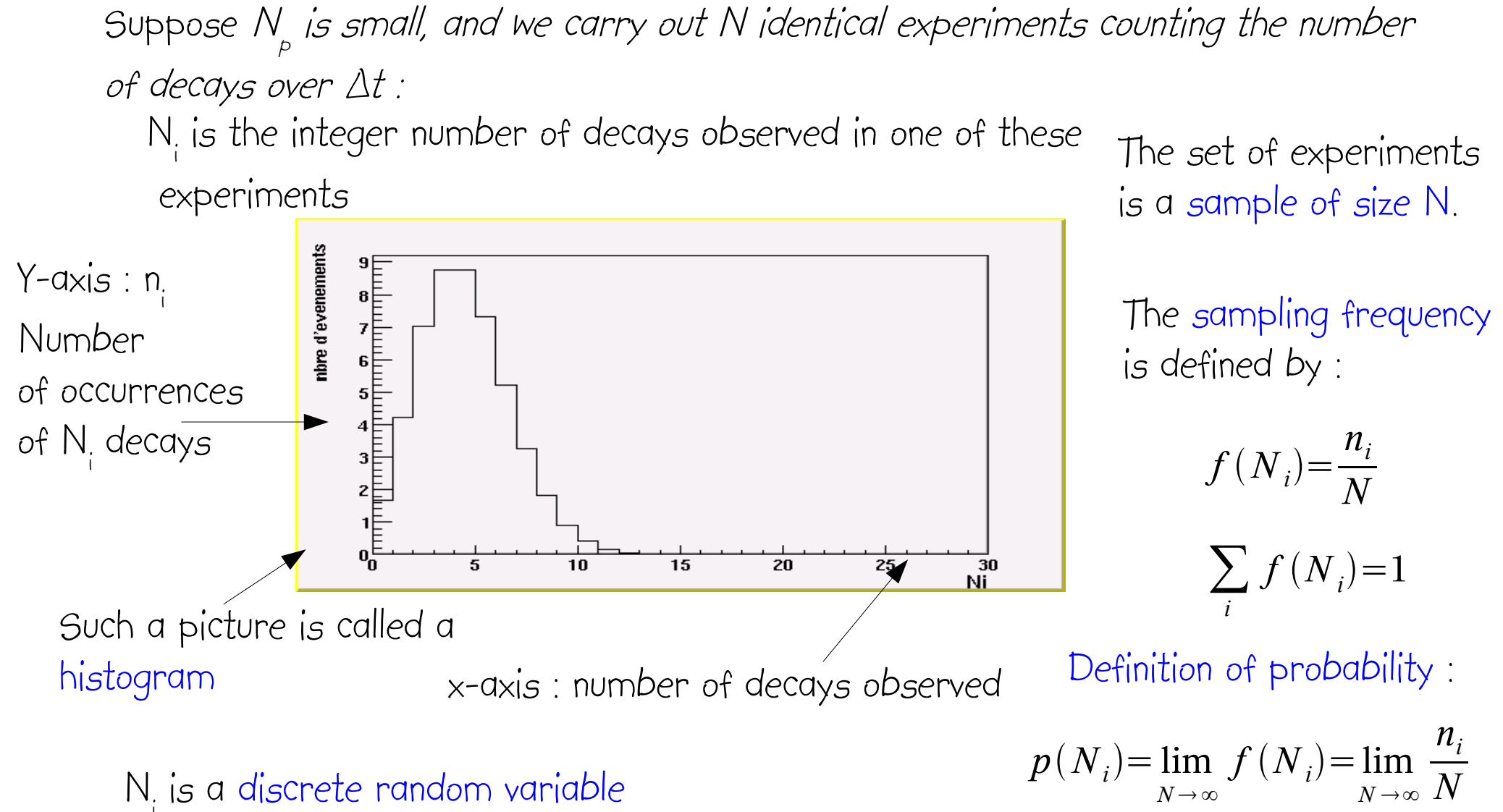

i

$$
p(N_i) = \lim_{N \to \infty} f(N_i) = \lim_{N \to \infty} \frac{n_i}{N}
$$

There also exist continuous random variables, e.g. the invariant mass of an unstable subatomic particle.

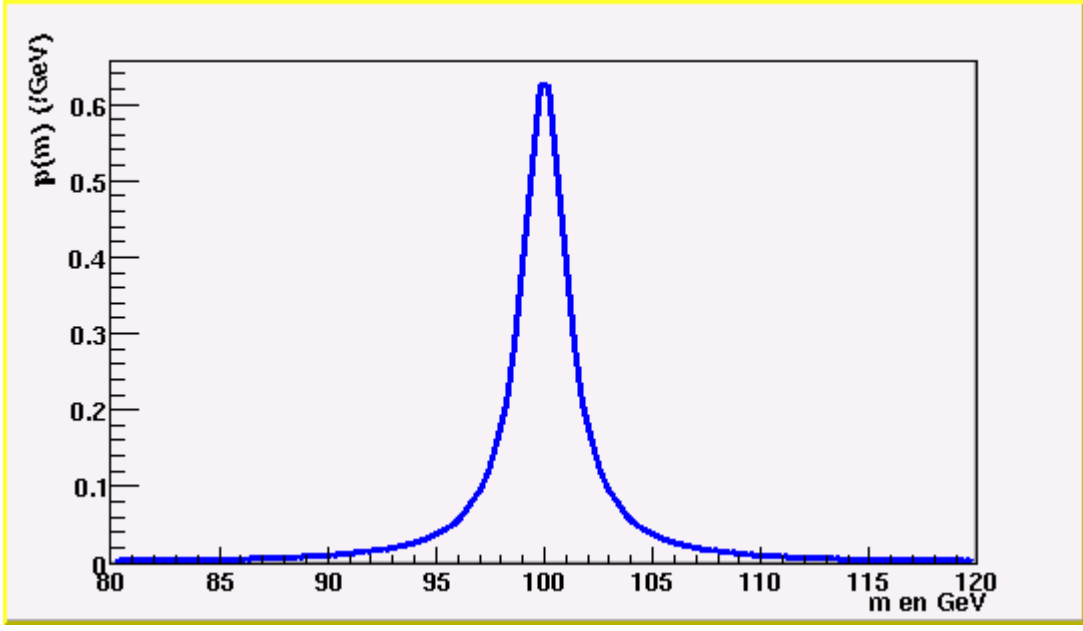

Since it is never possible to measure a sample of infinite size, the properties of a physical random process can never be exactly measured. A measurement which is derived from a finite sample will always carry an uncertainty called statistical error.

In general, the statistical error decreases when the sample size increases.

Johann Collot collot@in2p3.fr http://lpsc.in2p3.fr/collot UdG slide 5

On top of this statistical error, we often need to consider a systematic (instrumental) error which reflects the exactness of the measurement method. .

Example : the counting of Ni is done using a detector which features an efficiency  $\varepsilon \leq 1$ .

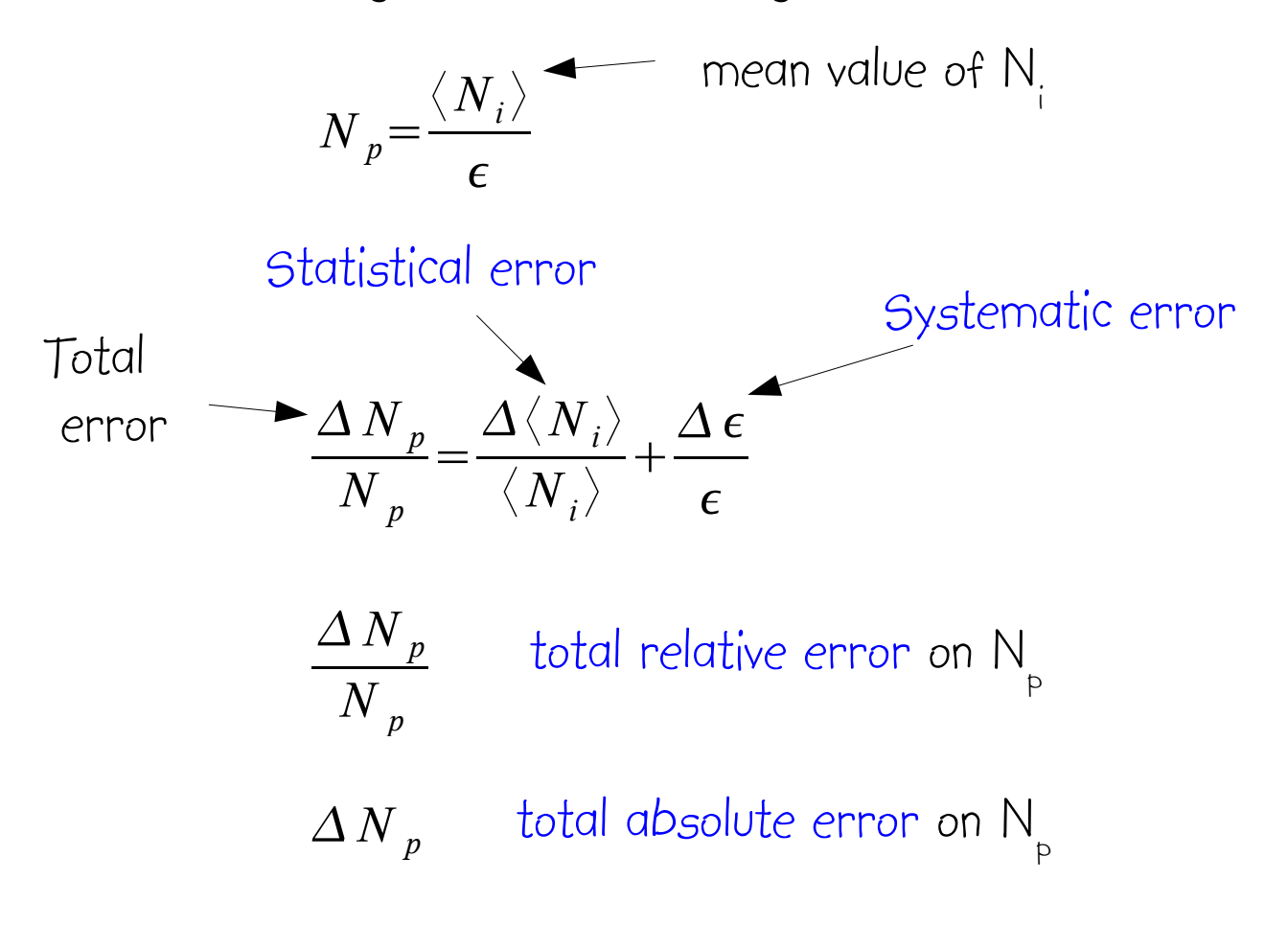

## Random variables

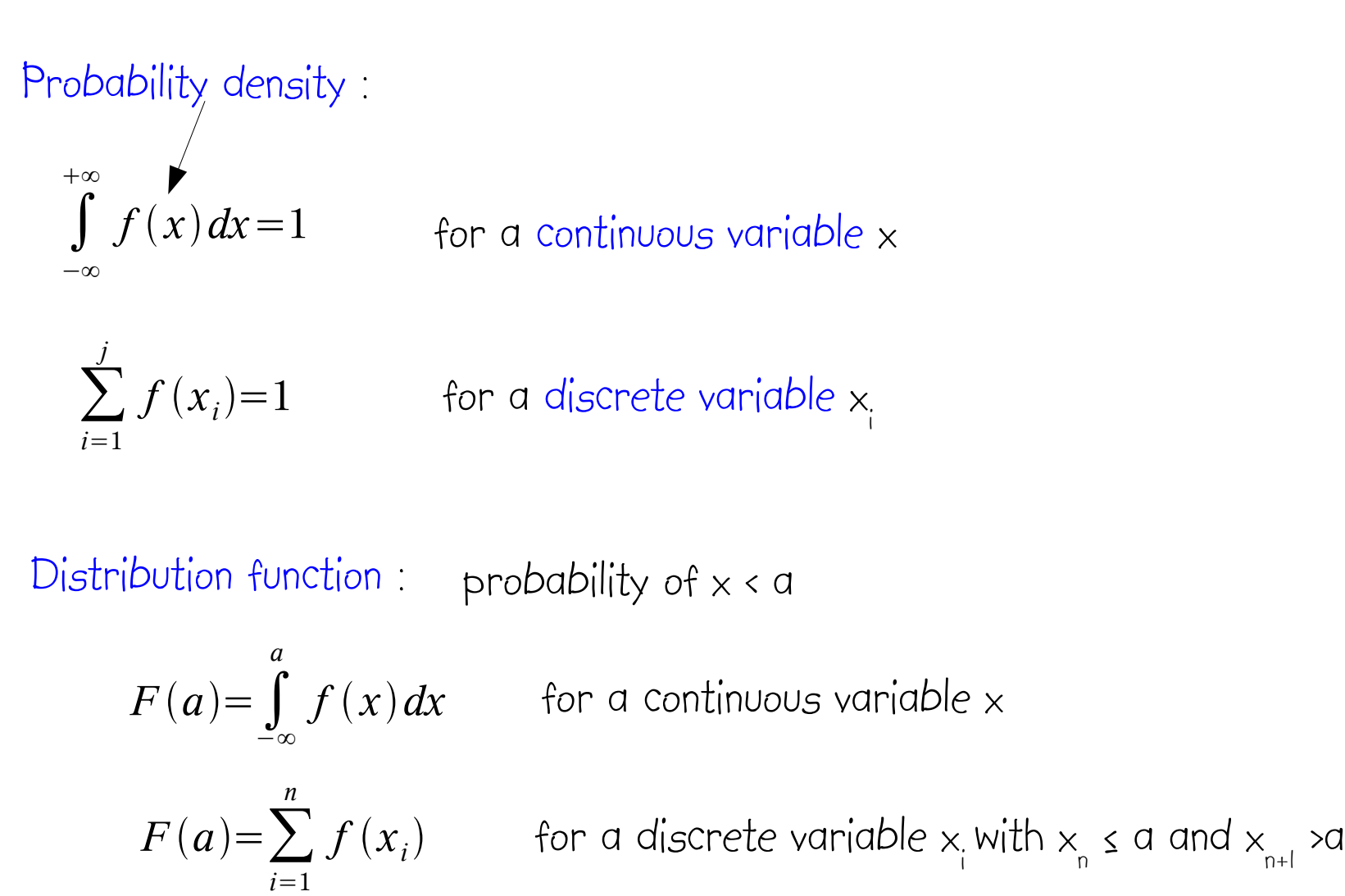

Mean :

$$
\mu = \int_{-\infty}^{+\infty} x f(x) dx = E(x)
$$

Median :

$$
F(x_{\text{med}}) = \int_{-\infty}^{x_{\text{med}}} f(x) dx = 0.5
$$

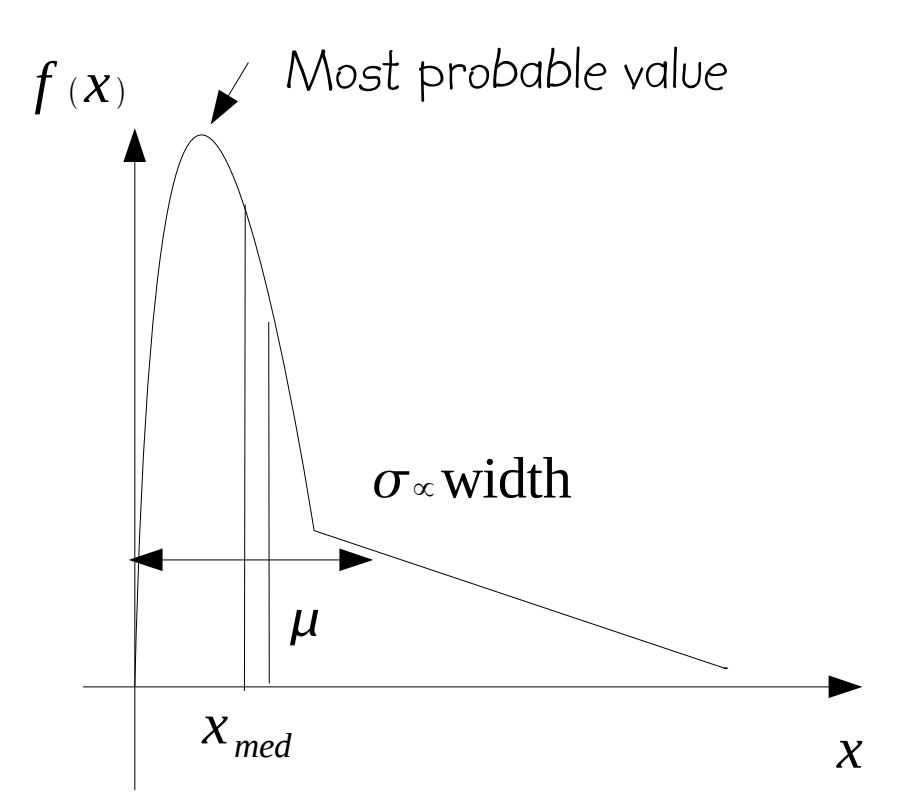

Variance and standard deviation :

$$
\sqrt{var(x)} = \sigma^{2}(x) = \int_{-\infty}^{+\infty} (x - \mu)^{2} f(x) dx
$$
  
=  $E(x^{2}) - \mu^{2}$ 

Probability density of two random variables :

$$
\int_{-\infty}^{+\infty} \int_{-\infty}^{+\infty} f(x, y) dx dy = 1
$$

Covariance of two random variables : measures the mutual dependence of x and y

$$
E((x-\mu_x)(y-\mu_y))=cov(x,y)
$$

Correlation coefficient :

$$
\rho_{xy} = \frac{cov(x, y)}{\sigma_x \sigma_y}
$$
 with  $-1 \le \rho_{xy} \le 1$  and  $\sigma_x, \sigma_y$  standard deviations of  $\times$  and  $\times$ 

Independent random variables :

$$
f(x, y) = f_1(x) f_2(y)
$$
  
then:  $\rho_{xy} = cov(x, y) = 0$ 

## Change of variables :

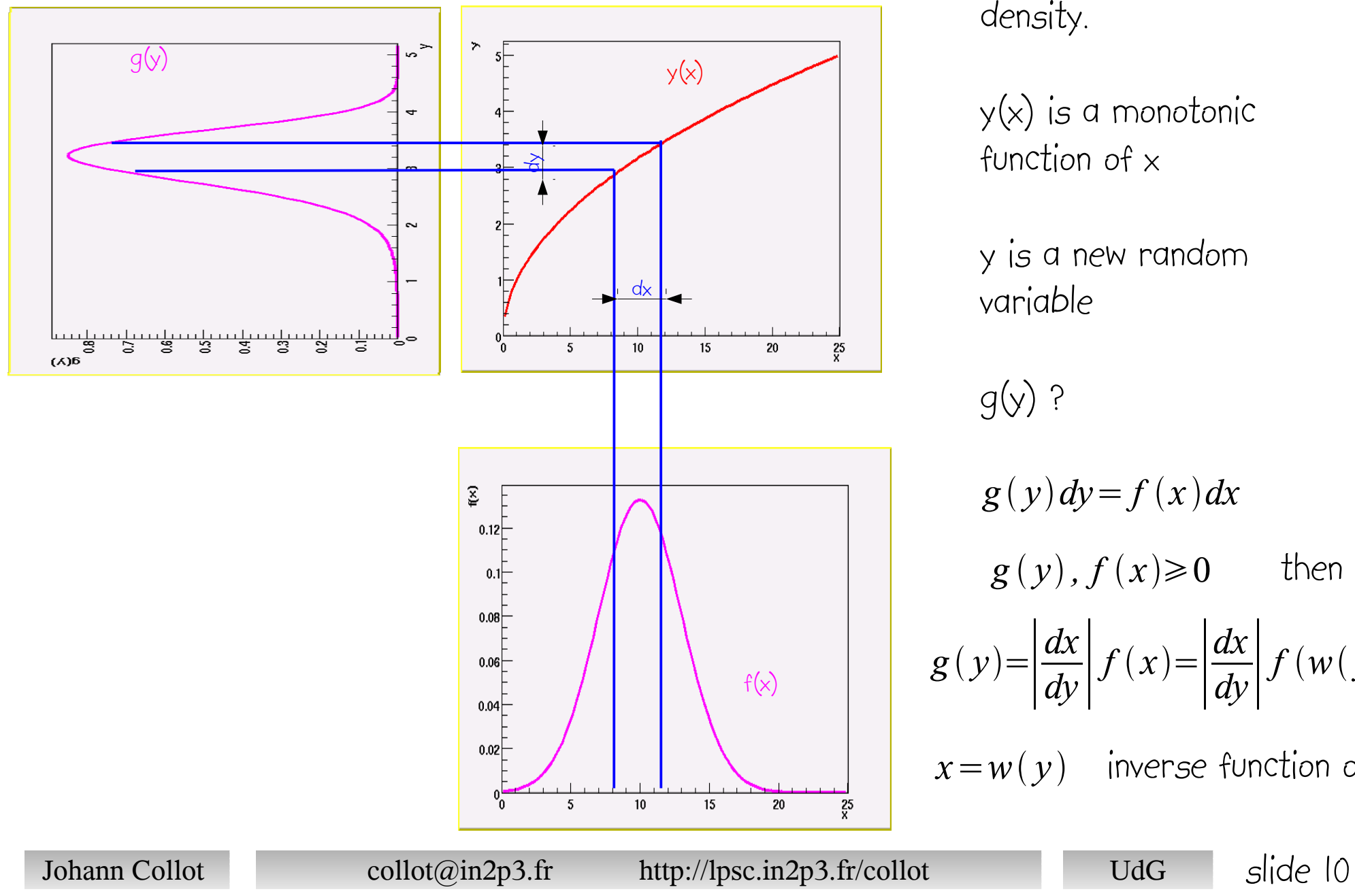

f(x) known probability density.

y(x) is a monotonic function of x

y is a new random variable

g(y) ?

$$
g(y)dy = f(x)dx
$$
  
\n
$$
g(y), f(x) \ge 0 \qquad \text{then}
$$
  
\n
$$
g(y) = \left| \frac{dx}{dy} \right| f(x) = \left| \frac{dx}{dy} \right| f(w(y))
$$
  
\n
$$
x = w(y) \qquad \text{inverse function of } y
$$

Binomial distribution :

n identical and independent objects which evolve according to a common binary random process (1 ou 0 : success or failure )

Probability of x successes among n trials

 $f(x, n, p) = C_n^x p^x q^{n-x}$  p success probability , q = 1 -p failure probability

$$
C_n^x = \frac{n!}{x!(n-x)!}
$$
  
\n
$$
E(x) = \sum_{i=1}^n E(x_i) = np
$$
  
\n
$$
Var(x) = \sum_{i=1}^n var(x_i) = \sum_{i=1}^n E((x_i - p)^2) = n((1-p)^2 p + (0-p)^2 q) = np q
$$

example : 100 neutron decays observed with a detector featuring an efficiency of 0.3

 $p = 0.3$ ,  $q = 0.7$   $E(x)=100\times0,3=30$   $\sigma(x)=\sqrt{100\times0,3\times0,7}=4,6$ 

Poisson distribution :

If a binomial random process takes place among a very large number of objects ( $n \rightarrow$  infinity) and if its average ( $n \not\rightarrow$ ) is finite, the binomial distribution reads :

 $f(x, \lambda) =$  $\lambda^x$ *x*!  $e^{-\lambda}$ where  $\lambda = np$  is the mean value  $n \rightarrow \infty$ ,  $p \rightarrow 0$  $\lambda$  > 0 x is still a discrete random variable means that a very large number of independent objects with a very small success probability  $E(x) = \sigma^2(x) = \lambda$ 

examples : the number of physicists sharing the Nobel prize each year is (almost) a Poisson distribution ! More seriously, the number of nuclei decaying in a radioactive source within a short time with respect to its period is a Poisson distribution.

#### Normal or Gaussian distribution :

It is another limit behavior of the binomial distribution when np (the mean value) becomes big.

$$
f(x, \mu, \sigma) = \frac{1}{\sigma \sqrt{2\pi}} \exp\left(-\frac{1}{2} \left(\frac{x-\mu}{\sigma}\right)^2\right) \times \text{ is a continuous random variable}
$$

$$
var(x)=\sigma^2
$$
  
P(|x - \mu| ≤ 1\sigma) = 0.682  
P(|x - \mu| ≤ 2\sigma) = 0.954  
P(|x - \mu| ≤ 3\sigma) = 0.998

*E*  $(x) = \mu$ 

if  $x_{\mid}$  et  $x_{\mid}$  are two Gaussian and independent random numbers, then  $x_1 + x_2$  is a Gaussian random number with :

mean :  $\mu = \mu_1 + \mu_2$ 

Standard 
$$
\sigma^2 = \sigma_1^2 + \sigma_2^2
$$
  
deviation :

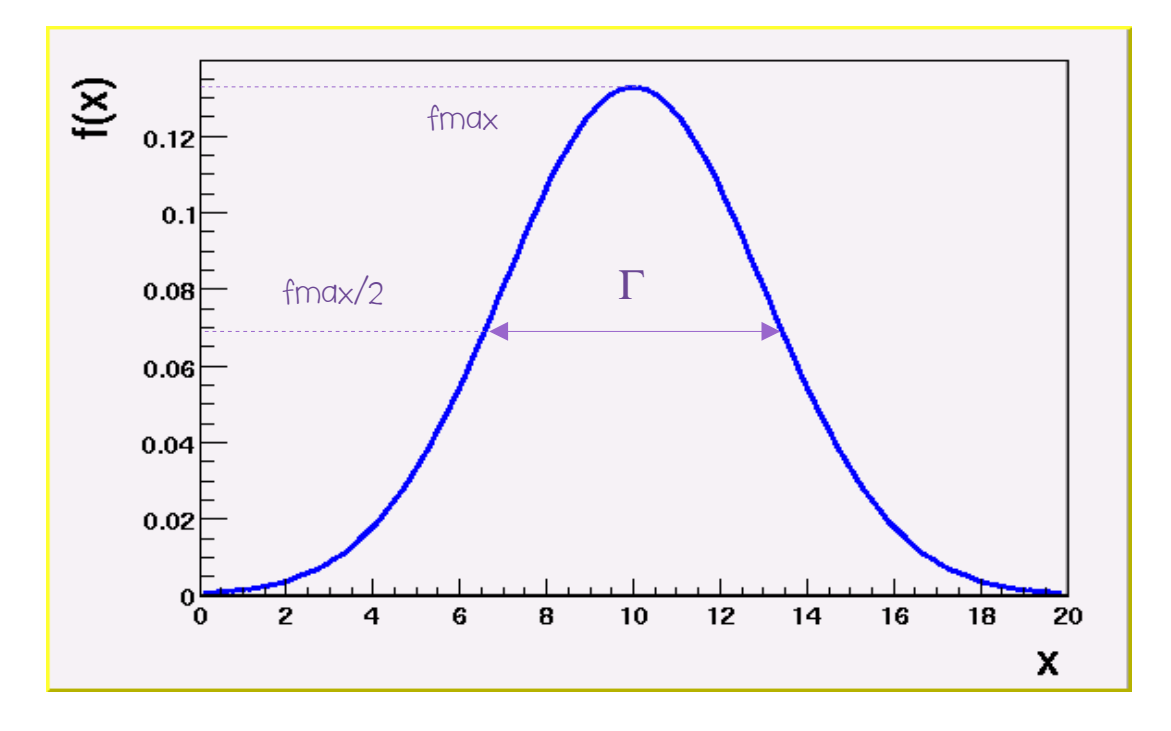

Full Width at Half Maximum FWHM :  $\Gamma = 2.354 \sigma$ 

Johann Collot collot@in2p3.fr http://lpsc.in2p3.fr/collot UdG slide 13

 $x^2$  distribution :

if  $x_1, x_2, \cdots x_n$  are normal and independent random variables with means  $\mu$  and i standard deviations  $\sigma_{\rm i}^{\phantom{\dag}}$  , then :

 $\chi_n^2 = \sum$ *i*=1 *n*  $\big($  $x_i - \mu_i$  $\sigma_i$  $\big)$ 2 which is a random variable, follows a  $x^2$  distribution with n degrees of freedom.

$$
f(x_n^2, n) = \frac{(x_n^2)^{\frac{n}{2}-1} \exp(-\frac{x_n^2}{2})}{2^{n/2} \Gamma(\frac{n}{2})}
$$
 Euler function :  $\Gamma(\frac{n}{2}) = \int_0^{+\infty} t^{\frac{n}{2}-1} e^{-t} dt$ 

$$
E(\chi_n^2)=n \quad , \quad var(\chi_n^2)=2n
$$

 $\sum x_{n_i}^2$  follows a  $x^2$  distribution with  $n = \sum_i n_i$  degrees of freedom For a sample of n events  $x_i$  drawn from the same Gaussian random variable with mean  $\mu$  and standard deviation  $\sigma$ ,  $\sum_{i=1}^{n}(\frac{x_{i}-\mu}{\sigma})^{2}$  follows a chi-square distribution with n degrees of freedom *i*=1 *n*  $\big($  $x_i - \mu$  $\sigma$  $\big)$ 2 *i*  $X_{n_i}^2$  follows a  $X^2$  distribution with  $n = \sum_i$ *i ni*

Central limit theorem :

This theorem states that the sum of n independent random variables  $\mathsf{x}_i$  tends to a Gaussian when n becomes big. *x*=∑  $\sum_{i}$   $X_i$ *n*

$$
E(x) = \sum_{i}^{n} \mu_i \qquad var(x) = \sum_{i=1}^{n} \sigma_i^2
$$

Laplace model of experimental error (put forward in 1783) :

$$
x = x_{true} + e_1 + e_2 + \dots + e_n = x_{true} + \sum_{i=1}^{n} e_i
$$
  
with  $E(e_i) = 0$   $\sigma(x_{true}) = 0$  if n is big, lots of error sources,  
the sum is normally distributed.

This explains why experimental errors are so often normally distributed.

Considering that this model applies, very often measurement results are given according to the following convention :  $m \pm \sigma$  at 68% confidence level

But be careful that the applicability of the central limit is never really demonstrated ! which means that the 68% confidence level may be optimistic.

Johann Collot collot collot collot collot collot http://lpsc.in2p3.fr/collot UdG slide 15

Sampling and Estimators

A sample  $\mathsf{x}_{_\mathsf{I}}$  , ... ,  $\mathsf{x}_{_\mathsf{n}}$  of size n is a sub-set of a total population of a random variable. A statistics is a function of a sample : f( $\mathsf{x}_{{}_{\mathsf{I}}}$  , ... ,  $\mathsf{x}_{{}_{\mathsf{n}}}$ ) .

An estimator is a statistics which is aimed at producing an estimated value of one of the parameters of the random variable probability density . An estimator is unbiased if for all sample sizes, its average is equal to the sought probability density parameter.

Unbiased estimator of a mean :

$$
\bar{x} = \frac{1}{n} \sum_{i=1}^{n} x_i
$$
\n
$$
\sigma(\bar{x}) = \frac{\sigma}{\sqrt{n}}
$$

Unbiased estimator of a variance :

$$
S^{2} = \frac{1}{n-1} \sum_{i=1}^{n} (x_{i} - \overline{x})^{2} = \frac{1}{n-1} ((\sum_{i=1}^{n} x_{i}^{2}) - n \overline{x}^{2})
$$

Estimator of counting :

Very often one counts the number of particles that satisfy some conditions ( cuts on energy, angular position ...). This is a binomial random process.

If k is the number of selected events (satisfying conditions) among a population of size n, one may show that the statistical counting error of  $k$  is given by :

$$
\sigma(k) = \sqrt{k(1 - \frac{k}{n})}
$$

Most of the times, when n is big compared to k, this reduces to :

$$
\sigma(k) = \sqrt{k}
$$

But be careful, if the counting efficiency is sizeable, this may not be valid anymore.

If K is big, then the counting law tends to a Gaussian of mean K and standard deviation given by the expression above.

# If K is small and  $K/n \ll 1$

the counting law reduces to a Poisson distribution of mean  $k$  and standard deviation  $\bar{k}$ 

But because a Poisson distribution is asymmetric, the method to find a confidence interval for the counts is different .

To obtain a confidence interval on k at a α confidence level :

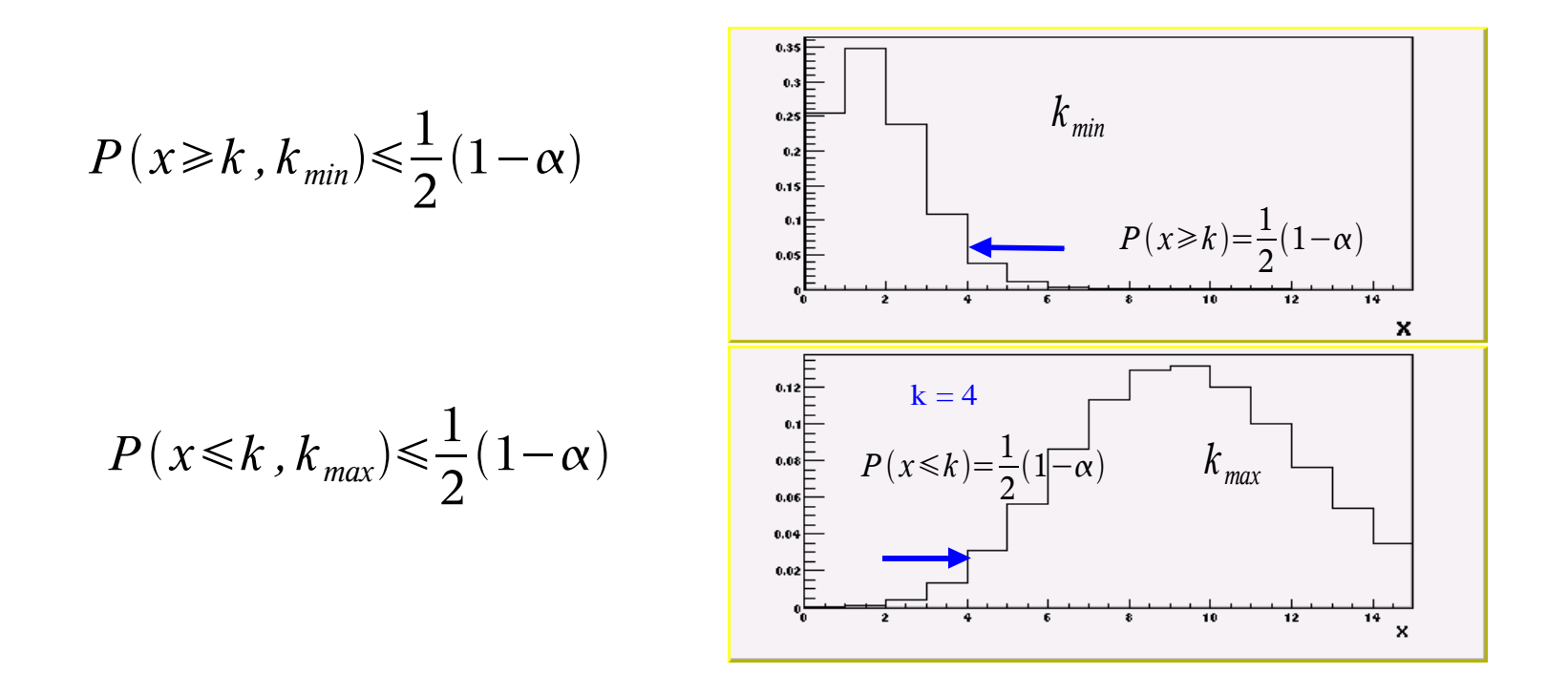

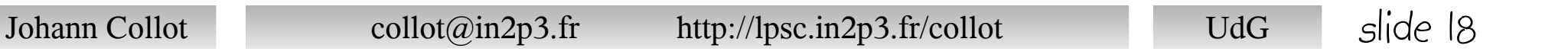

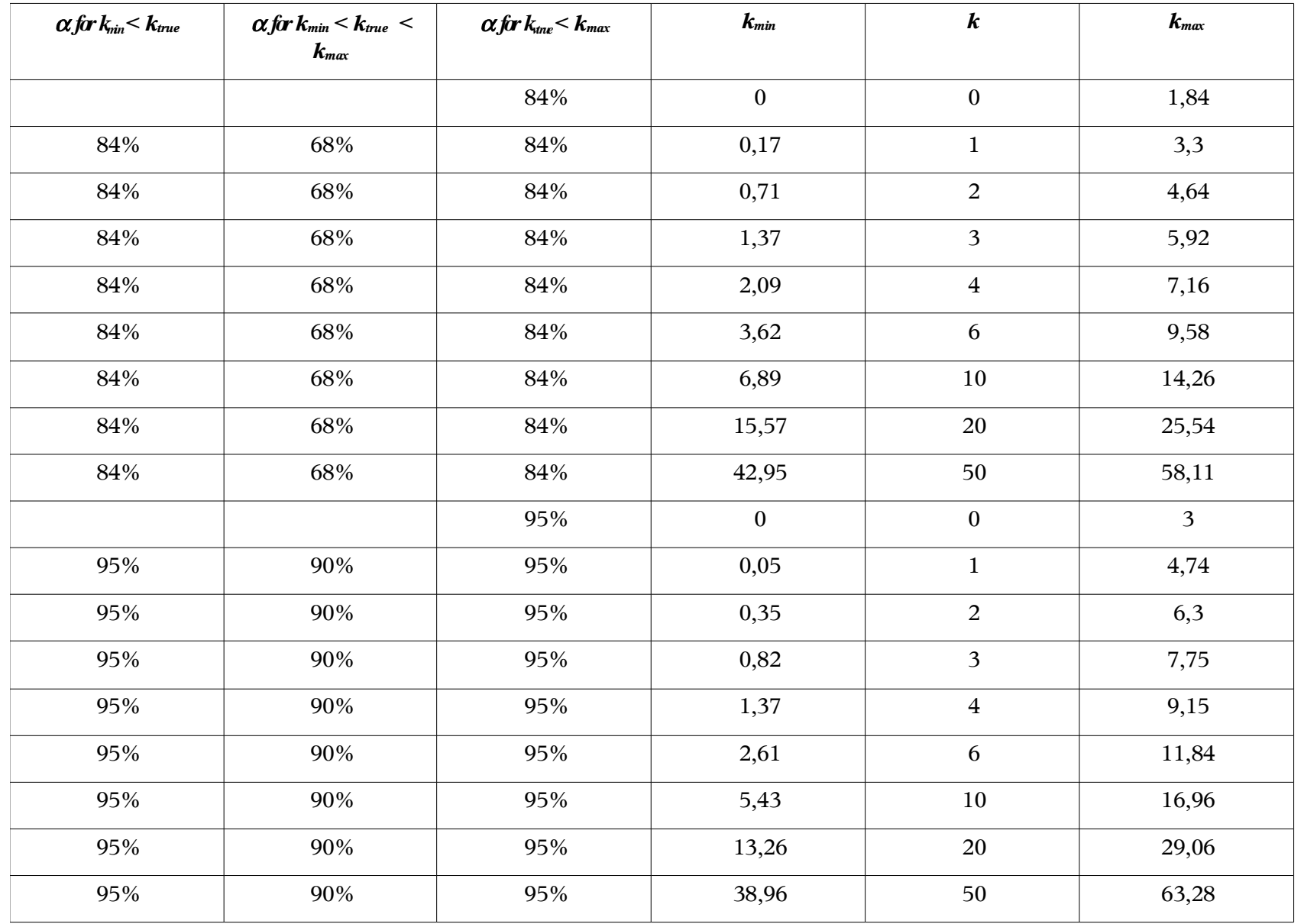

## Least Square method :

case of direct measurement :sample of n independent measurements  $\mathsf{y}_{_{\mathsf{i}}}$  of the same sought quantity  $\times$  with measurement errors  $\sigma$ . i

$$
M = \sum_{i=1}^{n} \left(\frac{y_i - x}{\sigma_i}\right)^2
$$
 which we minimize with respect to x

$$
\frac{\partial M}{\partial x} = 0 \Rightarrow \overline{x} = \frac{\sum_{i=1}^{n} \frac{y_i}{\sigma_i^2}}{\sum_{i=1}^{n} \frac{1}{\sigma_i^2}}
$$

Weighted mean of measurements with different errors

 $\epsilon_i = y_i - \bar{x}$ are called residues, they are normally distributed

M follows a chi square law with n-1 degrees of freedom

## Chi square Test of the result :

Given a confidence level a, one finds :  $x_{max}^2$  such that :

∫ 0  $\chi^2_{\textit{max}}$  $f(x^2, n-1)d\,x^2 = (1-\alpha)$  The results are given in quantile tables

If :  $M > \chi^2_{\textit{max}}$  then the result x is rejected at a confidence level

Note that here the bigger  $\alpha$  the less  $X^2$  $\frac{1}{15}$ .

Case of indirect measurements :

$$
M = \sum_{i=1}^{n} \frac{(y_i - f(x_i, \vec{\alpha}))^2}{\sigma_i^2}
$$
  $f(x_i, \vec{\alpha})$  vector of sought parameters

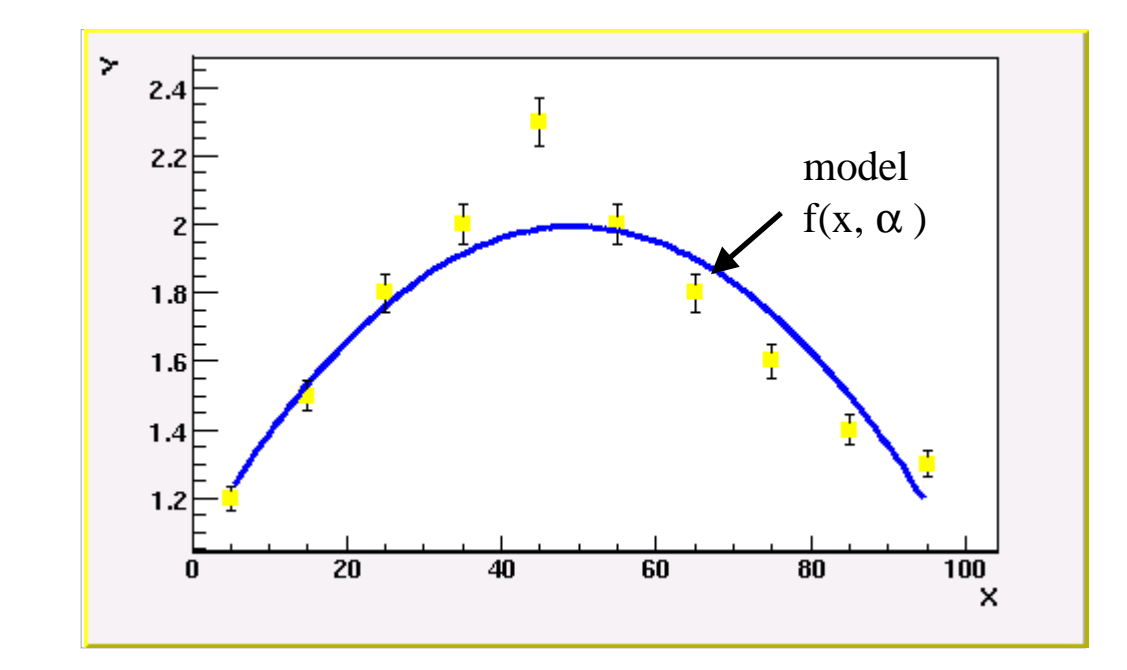

solution  $\vec{\alpha}_{s}$ is obtained by minimizing M with respect to each parameter  $\frac{\partial M}{\partial \vec{\alpha}} = 0$  $\vec{\alpha}_s$  may be tested by a Chi square test

Johann Collot collot@in2p3.fr http://lpsc.in2p3.fr/collot UdG slide 22

### Maximum likelihood method :

$$
L(\vec{\alpha}) = \prod_{i=1}^{n} f(x_i, \vec{\alpha})
$$
  $x_i$ : sample of n independent values of the same random variable.

$$
\ln(L(\vec{\alpha})) = \sum_{i=1}^{n} \ln(f(x_i, \vec{\alpha}))
$$

$$
\frac{\partial \{\ln (\begin{array}{c} L(\vec{\alpha}) \end{array})\}}{\partial \vec{\alpha}}=0
$$

to find the values of the probability density parameters

example : Poisson distribution

$$
f(x, \lambda) = \frac{\lambda^x}{x!} e^{-\lambda}
$$
  
\n
$$
\frac{\partial}{\partial \lambda} \left( \sum_{i=1}^n \ln \left( \frac{\lambda^{x_i}}{x_i!} e^{-\lambda} \right) \right) = 0
$$
  
\n
$$
\frac{\partial}{\partial \lambda} \left( \sum_{i=1}^n \left( \ln (\lambda^{x_i}) - \ln (x_i!) - \lambda \right) \right) = 0 \implies \sum_{i=1}^n \left( \frac{x_i}{\lambda} - 1 \right) = 0 \implies \lambda = \frac{1}{n} \sum_{i=1}^n x_i = \overline{x}
$$

Propagation of errors :

We measure y(x,) , a function of n independent random variables  $\mathsf{x}_{\mathsf{i}}$ 

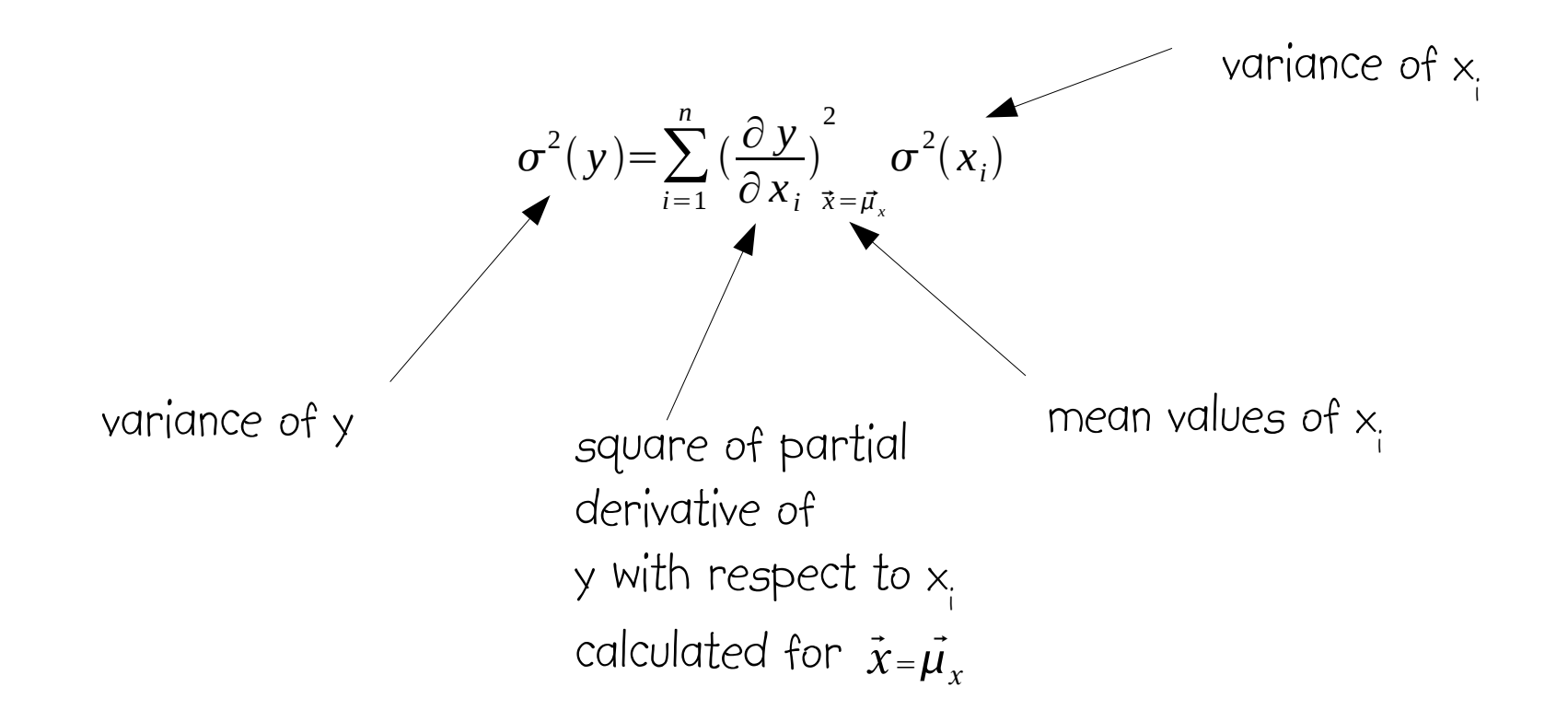

Beware that this formula does not work if the random variables are correlated.

Propagation of errors :

We measure r y<sub>j</sub>(x<sub>i</sub>) functions of n random variables x<sub>i</sub>

$$
T = \begin{vmatrix} \frac{\partial y_1}{\partial x_1} & \frac{\partial y_1}{\partial x_2} \dots \frac{\partial y_1}{\partial x_n} \\ \frac{\partial y_2}{\partial x_1} & \frac{\partial y_2}{\partial x_2} \dots \frac{\partial y_2}{\partial x_n} \\ \vdots & \vdots \\ \frac{\partial y_r}{\partial x_1} & \frac{\partial y_r}{\partial x_2} \dots \frac{\partial y_r}{\partial x_n} \\ \frac{\partial y_r}{\partial x_2} & \frac{\partial y_r}{\partial x_n} \frac{\partial y_r}{\partial x_n} \\ \vdots \end{vmatrix} \text{ evaluated at } \vec{x} = \vec{\mu}_x
$$

 $C_x$  covariance matrix of  $x_i$ 

$$
C_y = TC_xT^T
$$
 Covariance matrix of  $y_i$ . Its diagonal terms are  
the variances of  $y_i$ .

# Monte-Carlo Techniques

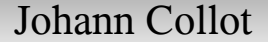

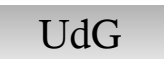

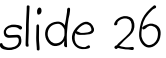

Monte Carlo generation of random numbers and random processes

Named after the renowned Casino quarter of Monaco (on the French Riviera).

Every scientific computing language has a uniform pseudo-random number generating function whose range is [ 0 , 1 ] . The uniform unit random number will thereafter be called  $x$  and its probability density  $f(x)$ :

*f*  $(x)=1$  for  $0 \le x \le 1$  $f(x)=0$  for all other values

Using x , we can numerically sample random variables according to any probability density. This is heavily utilized in Monte Carlo simulation of subatomic phenomena.

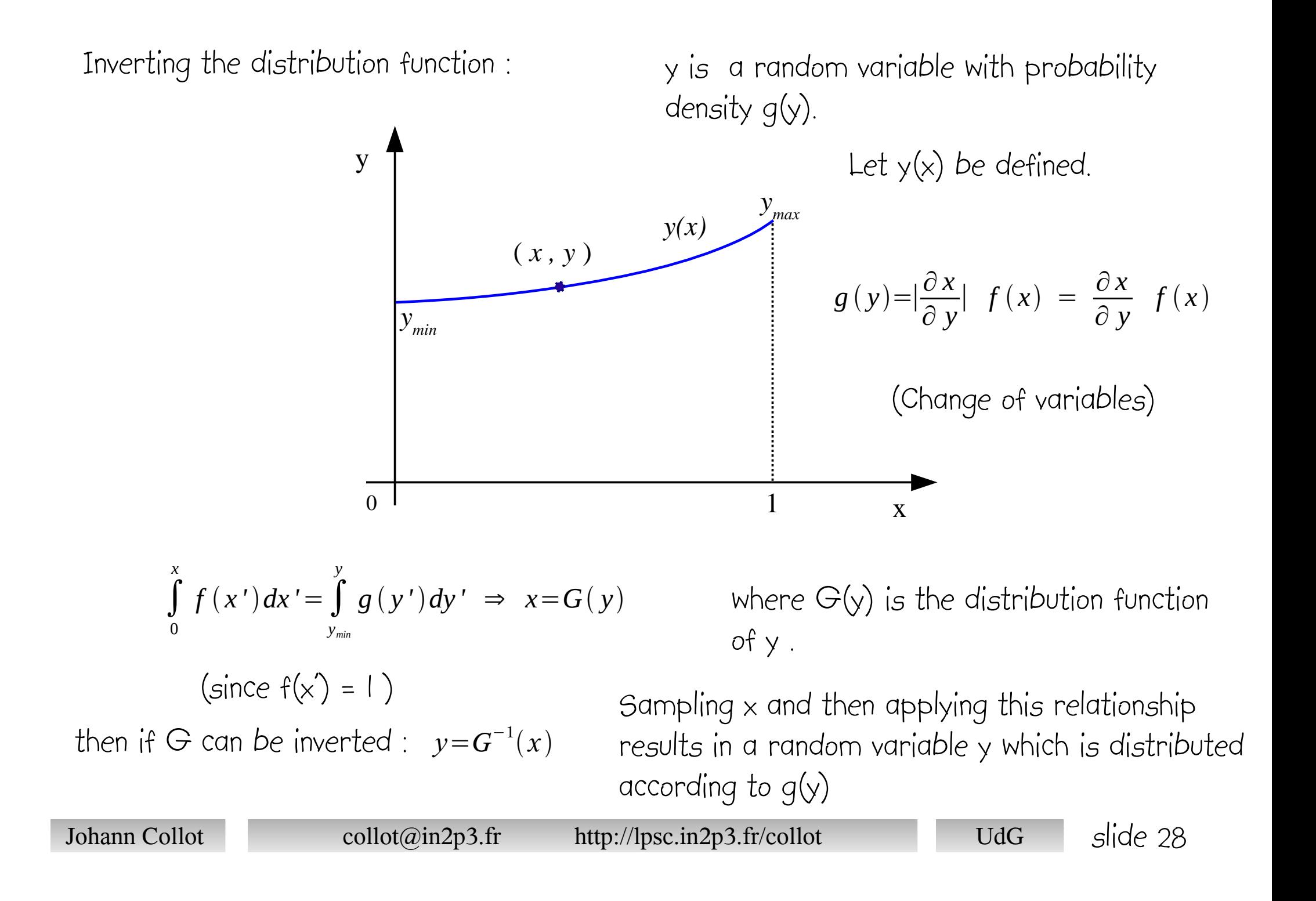

example I: exponential law (decay of unstable object or free path of interacting particle)

$$
g(y)=\lambda e^{-\lambda y} \text{ with } 0 \le y < \infty
$$
  

$$
G(y)=\int_{0}^{y} \lambda e^{-\lambda y'} dy'=1-e^{-\lambda y}
$$
  

$$
y=G^{-1}(x)=-\frac{1}{\lambda} \ln(x)
$$

x being uniformly distributed over ] 0 , 1 ]

example 2 : normal distribution with mean  $\mu$  and standard deviation  $\sigma$ .

$$
g(y) = \frac{1}{\sqrt{2\pi} \sigma} e^{-\frac{1}{2}(\frac{y-\mu}{\sigma})^2}
$$

Inverting the distribution function is not possible. The technique uses another algorithm called the Box-Muller method.

 $\times$  and  $\Phi$  are two uniform random numbers defined as follow:

 $0 \lt x \le 1$  and  $0 \le \Phi \le 2\pi$ 

One then computes r according to :  $r = \sqrt{\ln(n)}$ 1  $\frac{1}{x^2}$ 

and we obtain two independent random numbers normally distributed (with zero mean and unit standard deviation) by :

 $y_1 = r \cos \Phi$  $y_2 = r \sin \Phi$ 

*Using* :  $\sigma y_1 + \mu$ ,  $\sigma y_2 + \mu$  we generate a normal distribution with mean μ and standard deviation σ

Von Neumann Technique :

In case the distribution function is unknown or cannot be easily inverted and if the random variable is defined on a finite range, y can be generated between  $\bm{{\mathsf{y}}}_{\mathsf{min}}$  and  $\bm{{\mathsf{y}}}_{\mathsf{max}}$  by sampling two uniform random numbers  ${\mathsf{u}}_{\mathsf{i}}$  and  ${\mathsf{v}}_{\mathsf{i}}$  according to :

 $y_{min} \leq u_i \leq y_{max}$  and  $0 \leq v_i \leq g_{max}$  $_{\textrm{\tiny{max}}}$  is the maximal value of g in the range  $y_{\text{min}}^{\parallel}$  to  $y_{\text{max}}^{\parallel}$  .

 $\cup$ , is kept if :  $v_i < g(u_i)$ i

Otherwise, another pair (  $\upsilon_{_{\text{i}}}$  ,  $\upsilon_{_{\text{i}}}$  ) is drawn until the inequality is satisfied.

Discrete variables : Let y be a random discrete variable distributed according to :

$$
\sum_{k=1}^{n} f_k = 1
$$

The interval [0,1] can be mapped as follow :

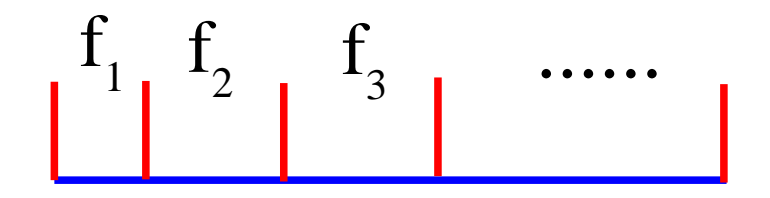

if  $x \in f$  then  $y=0$ if  $x \in f2$  then  $y=1$ 

...

example : Poisson law

$$
f(r) = \frac{\mu^r e^{-\mu}}{r!}
$$

for 
$$
\mu = 1
$$
  
\n $f(0) = e^{-1} = 0.37$   
\n $f(1) = e^{-1} = 0.37$   
\n $f(2) = \frac{1}{2 e} = 0.18$   
\n $f(3) = \frac{1}{6 e} = 0.06$ 

$$
f(0) \qquad f(1) \qquad f(2) \qquad \cdots
$$

$$
\blacksquare
$$
 slide

Simulation of stochastic processes :

In subatomic physics all the phenomena are stochastic. A Monte Carlo simulation makes use of the numeric sampling techniques we saw to estimate the physical quantities.

Example : simplified simulation of photon interaction in a material.

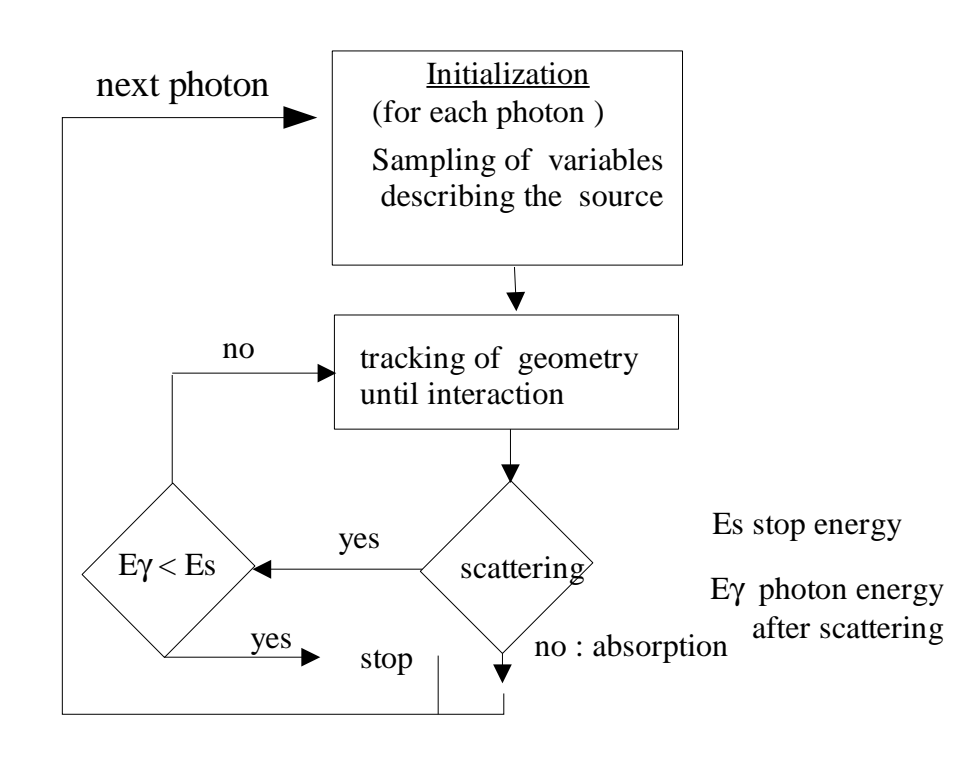

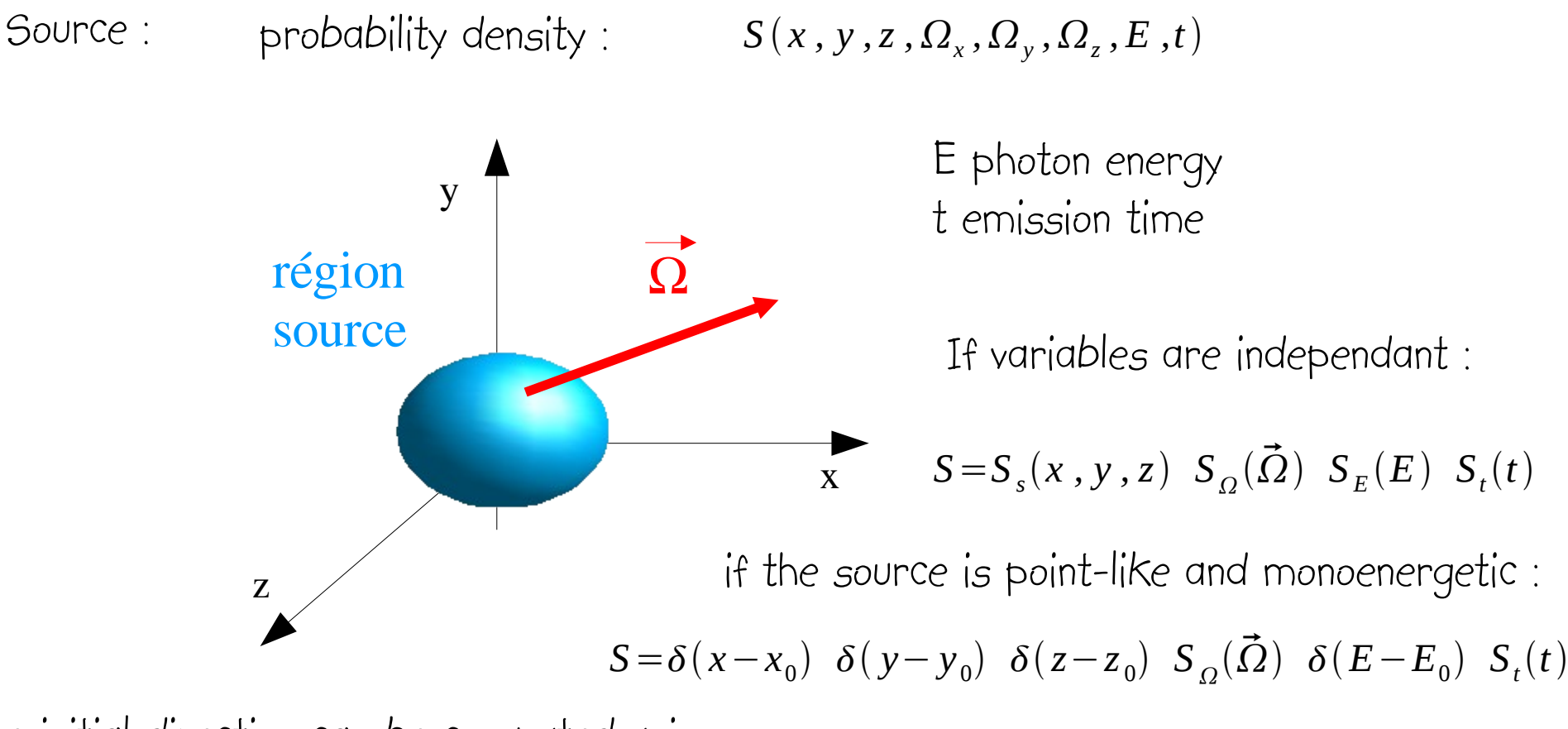

The initial direction can be computed using :

$$
\vec{\Omega} \begin{pmatrix} \Omega_x = \sqrt{1 - \Omega_z^2} \cos \phi \\ \Omega_y = \Omega_x \text{ tg } \phi \\ \Omega_z = 1 - 2x \end{pmatrix}
$$

where  $\times$  and  $\Phi$  are uniformly distributed between [0,1] and [0,2π] respectively .

Geometrical tracking and interaction :

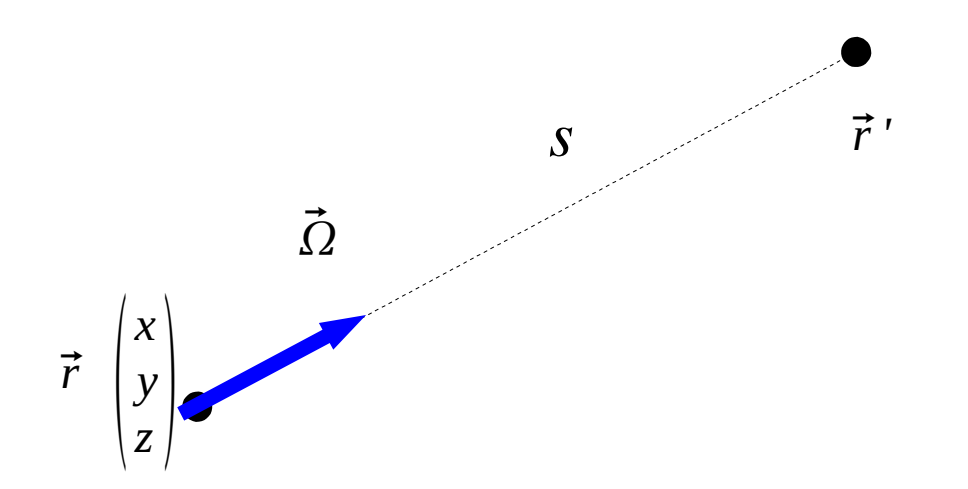

Interaction takes place at :  $\vec{r}$ '

free fly between *r* and *r '*

interaction is described by two cross-sections :

$$
\sigma_{\rm g}
$$
 absorption cross-section  

$$
\sigma_{\rm g}
$$
 scattering cross-section

 $\sigma_t(E_y) = \sigma_a(E_y) + \sigma_s(E_y)$ total cross-section

Mean free path of photon given by :  $\lambda(E_y) = 1/(\rho \sigma_t(E_y))$ 

where ρ is the number density of interacting centers (atoms)

Johann Collot collot@in2p3.fr http://lpsc.in2p3.fr/collot UdG slide 36

probability density of s :

$$
f(s) = \frac{1}{\lambda} e^{\frac{-s}{\lambda}}
$$

which can be sampled by :  $s=-\lambda \ln(x)$  avec  $x \in [0,1]$ 

Then new position computed by :  $\vec{r}$ '= $\vec{r}$ +s $\vec{\Omega}$ 

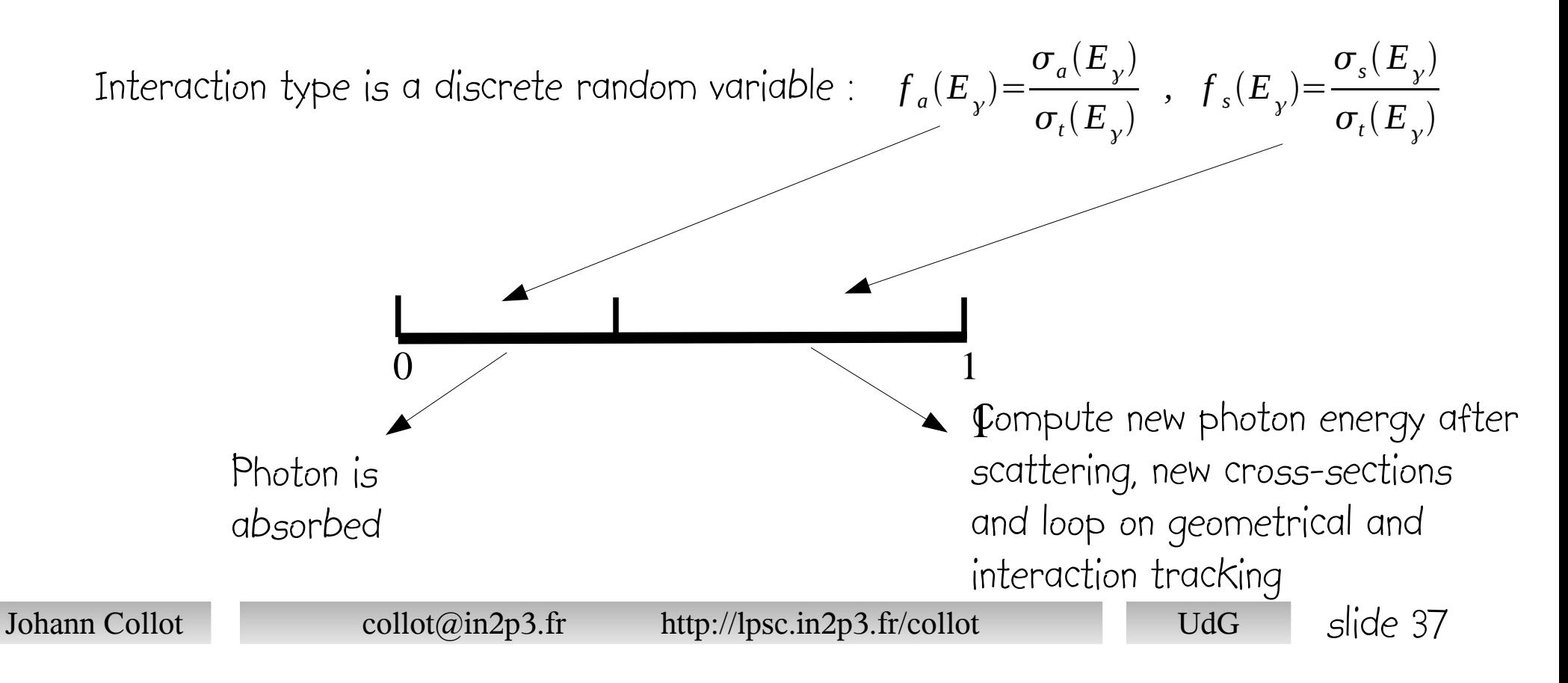

Exemple : tracking of neutrons in water with ROOT

How to install and to use ROOT : http://root.cern.ch

Root macros (solutions of the exercices) can be found at http://lpsc.in2p3.fr/collot

Each ROOT macro should contain at least a function whose name is the same as the file : exemple MCNeutron0.C contains void MCNeutron0(){ } . See below

void MCNeutron0(){ // neutrons in water

cout << "Welcome to the MC tutorial session" << endl ;

To execute MCNeutron0.C : root MCNeutron0.C ↵

}

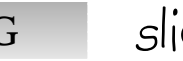

#### Step 1 : event Loop and pseudo-random unit number generator

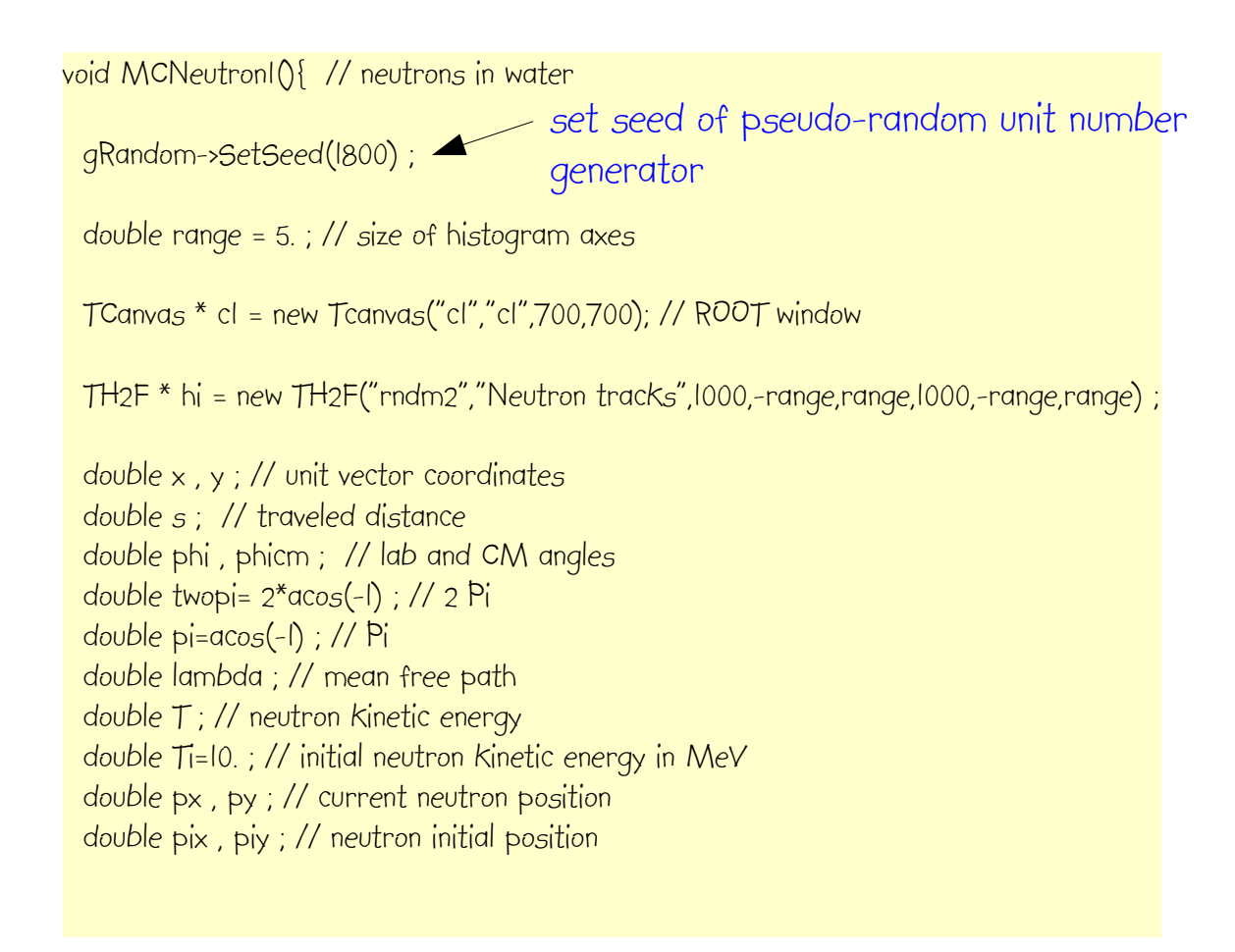

root MCNeutron<sub>1</sub>C <del>J</del>

to execute .

# Event loop

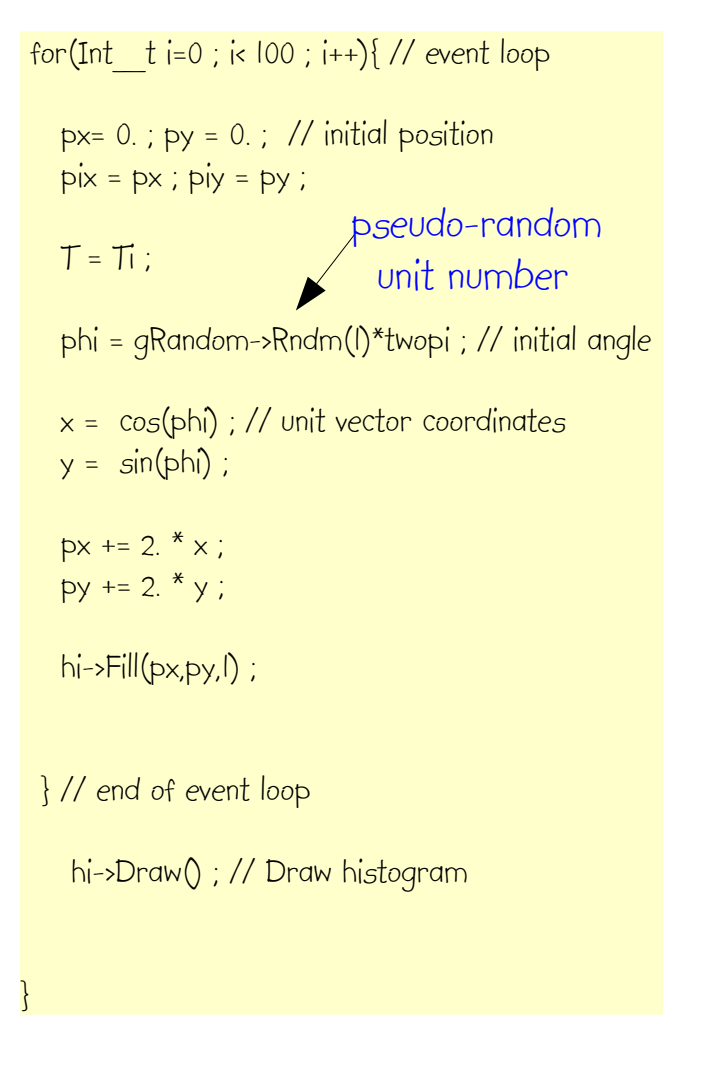

## Step 2 : tracking Loop

void MCNeutron2(){ // neutrons in water

gRandom->SetSeed(1800) ;

double range = 10. ;

 $T$ Canvas  $*$  cl = new  $T$ Canvas("cl","cl",700,700); // window

TH2F \* hi = new TH2F("rndm2","Neutron tracks",1000,-range,range,1000,-range,range) ; // 2 D histo

 double x , y ; // unit vector coordinates double s ; // traveled distance double phi, phicm; // lab and CM angles double twopi=  $2*accoS(-1)$ ; //  $2 Pi$  double pi=acos(-1) ; // Pi double lambda ; // mean free path double T; // neutron kinetic energy double Ti=10. ; // initial neutron kinetic energy in MeV double px , py ; // current neutron position double pix , piy ; // last neutron position double sc, ssh , sso , stot; // cross-sections double rho = 3.345e22 ; // H2O molecule number density int iabs ; // absorption flag new variables

hi->Draw() ;

modification : draw histogram before event loop

## Step 2 : tracking Loop

while ( $i$ abs == 0) { // while no absorption

 $x = \cos(\pi h)$  ; // unit vector coordinates  $y = sin(\pi h i)$  ;

 $sc = 20.e-24$ ; // capture cross-section : 20 b ssh =  $10.$ e-24 ; // scattering off  $H : 10 b$ sso = 5.e-24 ; // scattering off O : 5 b

 $stot = sc + ssh + sso$ ; // total cross section

 $lambda = 1/(stot * rho)$  ; // mean free path in cm

s=-lambda \* log(gRandom->Rndm(1)) ; // traveled distance to next interaction

 pix = px ; // coordinates of last interaction  $pi y = py$ ;

 $px += s * x$ ; // current coordinates after interaction  $py += s * y;$ 

lineh = new  $\pi$ ine(pix, piy, px, py); // track line lineh->SetLineWidth(0.05) ; lineh->Draw() ;

root MCNeutron2.C ↵ to execute .

```
if(qRandom->Rndm(l) < (sc/stot)} // absorption ?
      iabs = 1 ;
      cout « "absorption of event " « i « endl;
 } 
    else { // elastic scattering 
     phi -= pi/4.*(-0.5+gRandom->Rndm(1)) ; // Lab scattering angle 
     T /= 10. ; // Kinematic energy divided by 10
    if(T<sub>5</sub>(P<sub>5</sub>) {T<sub>5</sub>(P<sub>5</sub>) } // min thermal neutron energy
    }
   } // end of tracking loop
                  \Omegay = \frac{12}{2} phi
                       x
                                                      •
                                    s
                                              interaction point
```
Johann Collot collot@in2p3.fr http://lpsc.in2p3.fr/collot UdG slide 41

**Physics** 

Hypotheses :

Neutron capture cross-section varies as 1/v .

Elastic scattering is isotrope in centre-of-mass frame for H and O.

 $\phi_{\rm cm}$ T : incident kinetic energy of neutron in lab frame m n  $m_N$ m<sub>,</sub> neutron mass m<sub>n</sub> nucleus mass T ' : kinetic energy of scattered neutron in lab frame  $\boldsymbol{\Phi}_{\boldsymbol{lab}} = \boldsymbol{atan}$  (  $\sin\Phi_{\scriptscriptstyle \rm cm}$  $(\cos \Phi_{cm} + m_n/m_N)$  $\big)$  $0 \leqslant \! \varPhi_{\scriptscriptstyle C\!m} \!\leqslant \! 2\pi$  $\phi_{_{\rm cm}}$  randomly drawn according to : if  $cos \Phi_{M}$  ≤− $m_n/m_N$  :  $\Phi_{lab}$  = atan(  $\sin \Phi_{\scriptscriptstyle \!C\!m}^{\vphantom\dagger}$  $(\cos \Phi_{cm} + m_n/m_N)$ ) +  $\pi$ *T ' T* =  $m_n^2 + m_N^2 + 2 m_n m_N \cos \Phi_{cm}$  $(m_n + m_N)^2$ exercise : show these expressions

Step 3 : frame for cross-sections and calculation of kinematic variables

#### Add three cross-section functions :

double SigCapture(double T){ // capture cross-section on H , T in MeV

return 20.e-24 ; // 20 b

}

}

}

double SigScatteringO(double T) { // scattering cross-section for Oxygen return 10.e-24 ; // 10 b

double SigScatteringH(double T) { // scattering cross-section for Hydrogen return 5.e-24 ; // 5 b

In while loop (tracking loop), call cross-section functions :

> sc = SigCapture(T) ; // capture cross-section ssh = SigScatteringH(T) ; // scattering off H sso = SigScatteringO(T) ; // scattering off O

Step 3 : frame for cross-sections and calculation of kinematic variables

add declaration

double A,B,C,D ; // final energy parameters

Implementation of elastic scattering block

```
 else { // elastic scattering 
     phicm = gRandom->Rndm(1) * twopi ; // CM scattering angle 
     if ( qRandom->Rndm(I) < ssh/(ssh+sso) ) \{ // hydrogen
     A = 1; B = 2; C = 2; D=4;
\begin{matrix} \end{matrix} else { // oxygen
     A = 1.16.; B = 257.; C = 32.; D=289.;
\begin{matrix} \end{matrix}phi -= atan ( sin(phicm) / ( cos(phicm) + A ) ) ; // Lab scattering angle
    if(cos(phicm) < -A) { phi -= pi ;}
     T *=(B+C*cos(phicm))/D ; // lab kinetic energy 
    if(T<l.e-9) \{T=1.e-9; \} // min thermal neutron energy I meV
\begin{matrix} \end{matrix}
```
root MCNeutron3.C ↵

to execute

Step 4 : cross-sections as a function of T

Capture cross-section :  $n+p \rightarrow d+y+2.2$  MeV

double SigCapture(double T){ // capture cross-section on H , T in MeV

double  $v = sqrt(2. * T / 939.56)$ ; // neutron speed – beta =  $v/c$ double  $r = 100.*0.664e-24* (7.3e-6 / v)$ ; // sigma varies as I/v return r ;

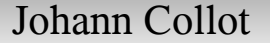

}

#### Step 4 : cross-sections as a function of T

double SigScatteringO(double T) { // scattering cross-section for Oxygen

```
double Sig0 ; 
double E0 ;
double alpha ;
double r ;
if (T < 1.2 - 7) \frac{1}{7} // T in MeV \cdot 100 meV
 Sig0=12. ; E0=1.e-9 ; alpha = 0.249 ; 
}
if ( T>=1.e-7 88 T < 0.3 ) { // 100 meV < T < 0.3 MeV
 return 3.8e-24 ; 
} 
if ( (T > = 0.3) && (T < 4.) ) { // 0.3 MeV < T < 4 MeV
 Sig0=3.8 ;
E0 = 3;
 alpha=0.247 ;
} 
if( T >= 4.){ // 4 MeV < T 
 Sig0=2. ;
E0=4.:
 alpha=0.557 ;
}
r = 1.e-24 * Sig0 /pow((T/E0), alpha) ; // power scaling low
 return r ;
```
Elastic scattering off oxygen.

Described as a series of power laws :

$$
\sigma(T)=\sigma(T_0)\quad \left(T/T_0\right)^{-\alpha}
$$

except for a few cases where it could be approximated as a constant.

}

Step 4 : cross-sections as a function of T

Elastic scattering off hydrogen.

root MCNeutron4.C ↵

to execute

Johann Collot collot@in2p3.fr http://lpsc.in2p3.fr/collot UdG slide 47 double SigScatteringH(double T) { // scattering cross-section for Hydrogen double Sig0 ; double E0 ; double alpha ; double r ; if  $(T < 1.e^{-7})$   $\frac{1}{7}$  /  $T < 100$  meV Sig0=90. ;  $E0=2e-9$  ; alpha=0.379. ; } if (  $T>= 1. e-7 88 T < 1. e-3$  ) { // 100 meV <  $T < 1$  keV return 2\*20.4e-24 ; } if (  $(T = 1.e-3)$  &&  $(T < 0.1)$  ) { // 1 keV < T < 0.1 MeV Sig0=20.4 ; E0=0.001 ; alpha=0.0978 ; } if (  $(T \ge 0.1)$  &&  $(T \le 1.)$  ) { // 0.1 MeV  $\le T \le 1.$  MeV Sig0=13. ;  $E0=0.1$ ; alpha=0.491 ; }  $if(T >= 1) { / / I$  MeV < T Sig0=4.2 ;  $E0=1$ .: alpha= $0.69$ ; }  $r = 2.e-24 * Sig0 / pow((T/E0),alpha)$ ; // power scaling low return r ; }

Step 5 : final step , how to color tracks

Energy color code : Red energetic , Blue slow neutrons

Color code declaration :

Color t lc[7] = {kRed,kOrange,kYellow,kGreen,kCyan,kBlue,kMagenta}; // line colors

Assignment of color to tracks :

```
lineh = new \piLine(pix, piy, px, py); // track line
 lineh->SetLineWidth(0.05) ;
int k = (int) ((1 - T/Ti)*7.); // track line color choice
if(k>6) k=6;
 lineh->SetLineColor(lc[k]) ;
 lineh->Draw() ;
```
root MCNeutron.C ↵

```
to execute
```
Johann Collot collot@in2p3.fr http://lpsc.in2p3.fr/collot UdG slide 48

What you should get : 1000 simulated neutrons propagating in water

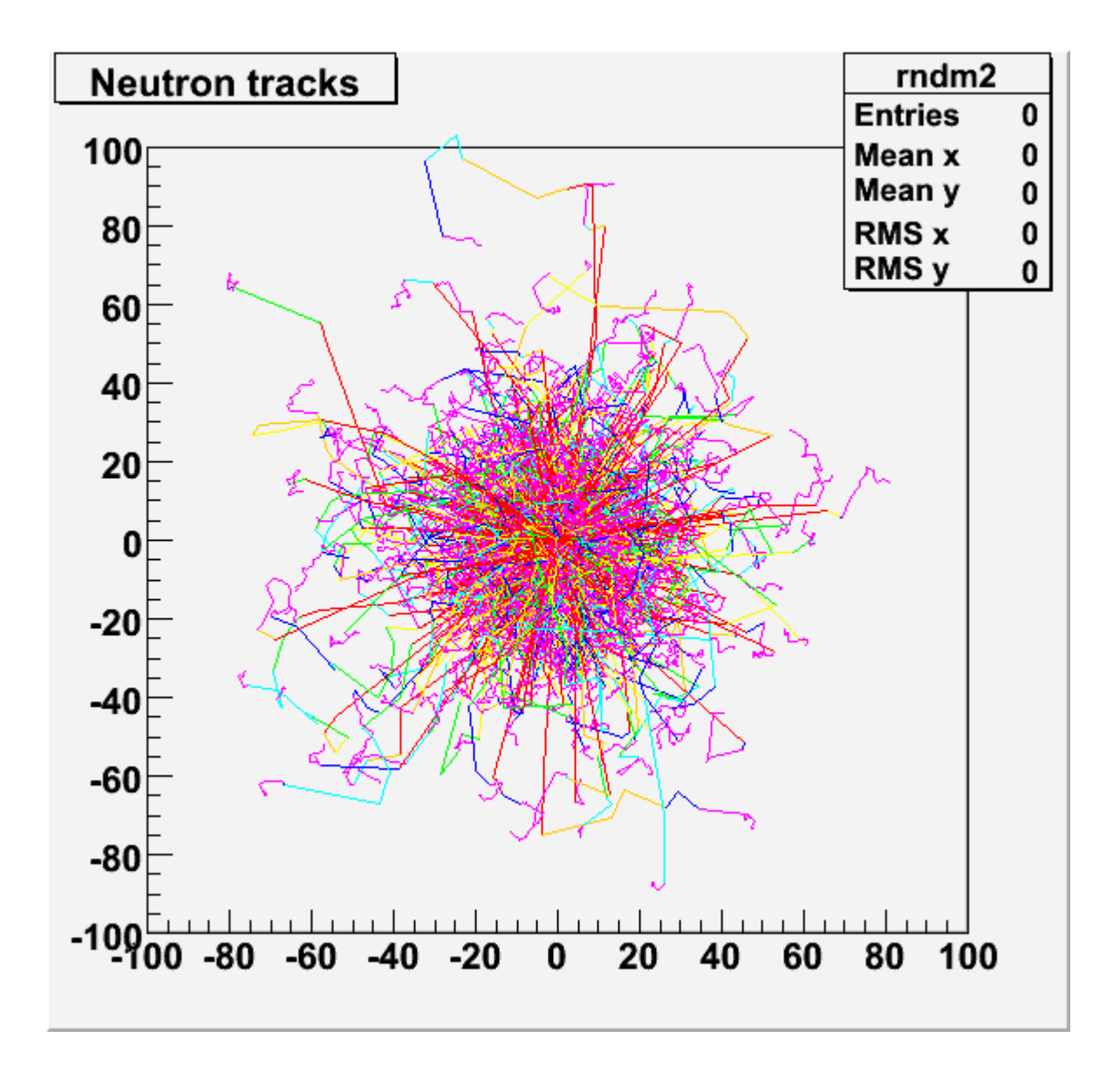

Johann Collot collot@in2p3.fr http://lpsc.in2p3.fr/collot UdG slide 49

To learn more :

- Data Analysis, Sigmund Brandt , Springer
- Statistics for nuclear and particle physicists, Louis Lyons, Cambridge University Press
- Statistical Methods in experimental physics : W.T. Eadie, D. Drijard, F.E. James, R. Roos, B. Sadoulet , North-Holland
- Monté Carlo Methods : M. Kalos & P. Whitlock, John Wiley & Sons (1986)